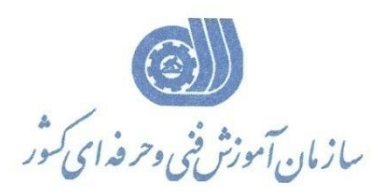

جمهوری اسلامی ایر ان<br>مسوری اسلامی ایر ان وزارت تعاون، کارورفاه احتماعی

**معاونت پژوهش، برنامهريزي و سنجش مهارت** 

**دفتر پژوهش، طرح و برنامهريزي درسي** 

استاندارد آموزش شغل

 **طراح قالب درجه 2**

**گروه شغلي** 

**مكانيك**

**كد ملي آموزش شغل** 

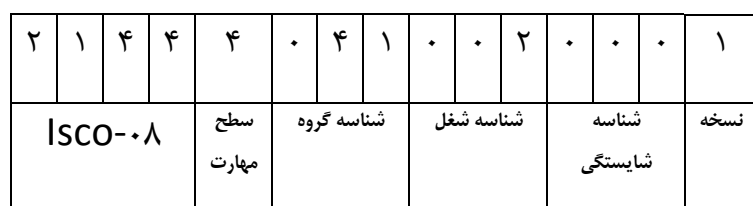

 $-777/77/7$ 0-24/21/2/2

**تاريخ تدوين استاندارد : 77/3/1**

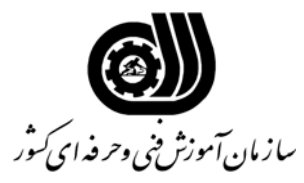

**خلاصه استاندارد**

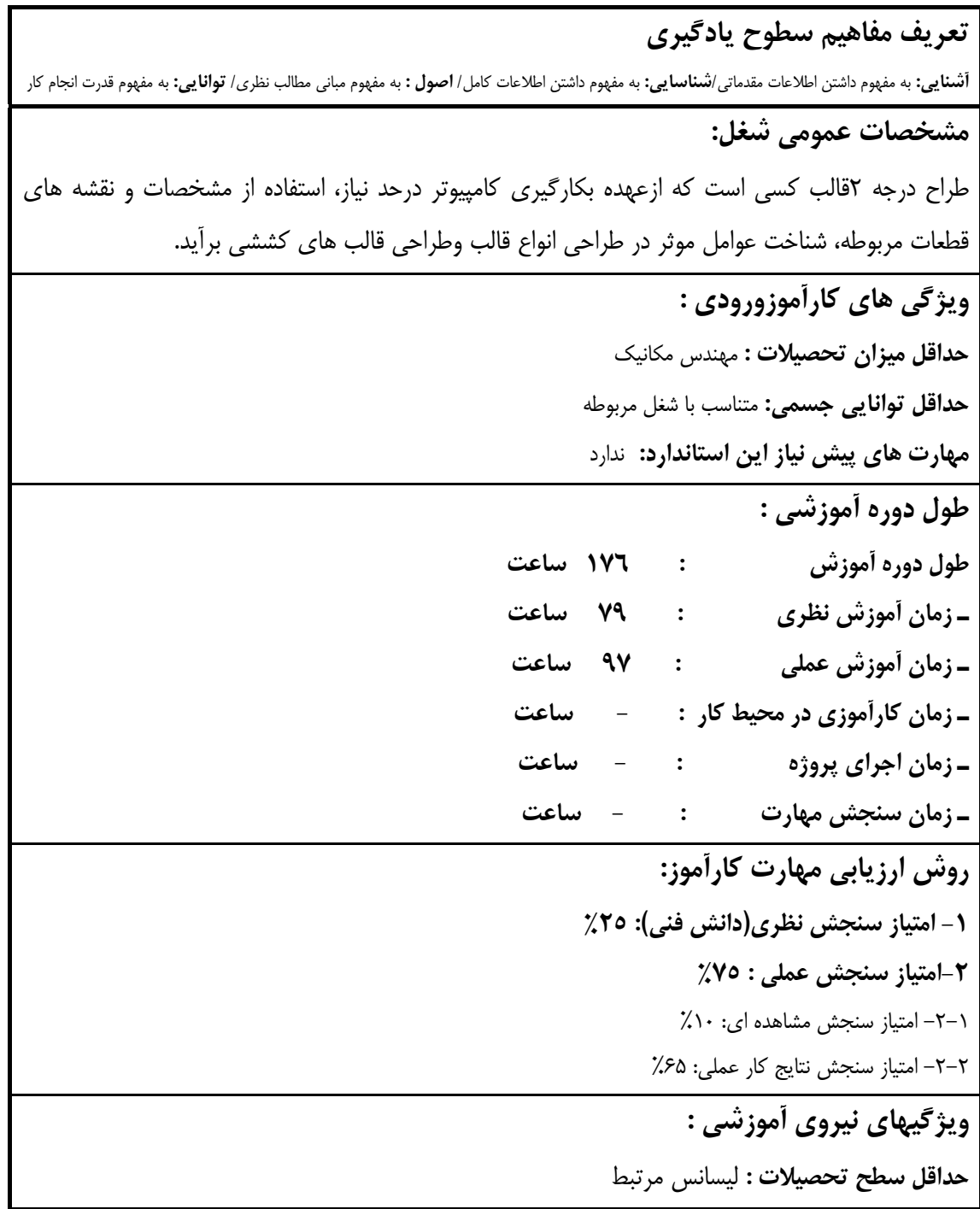

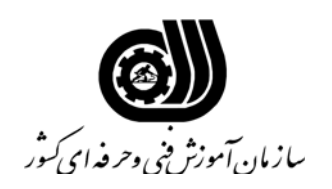

**فهرست توانايي هاي شغل**

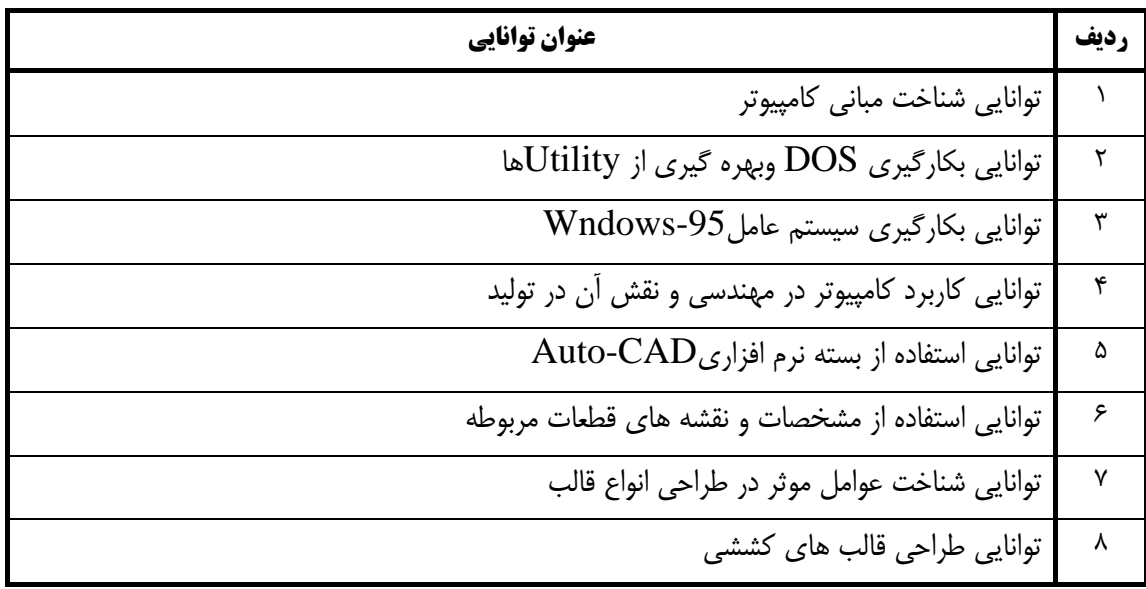

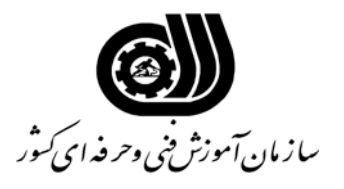

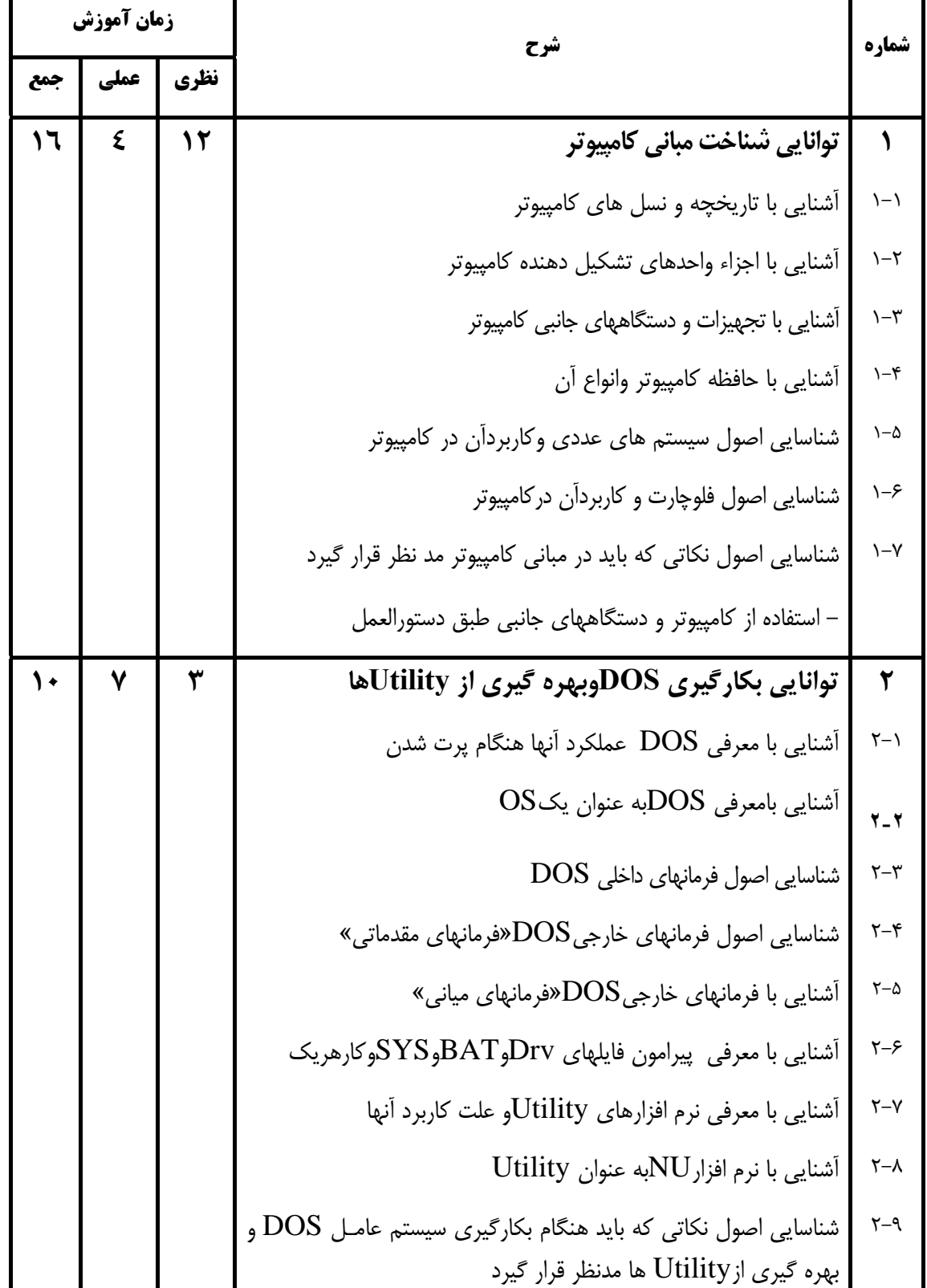

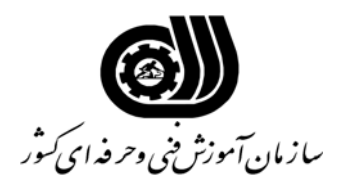

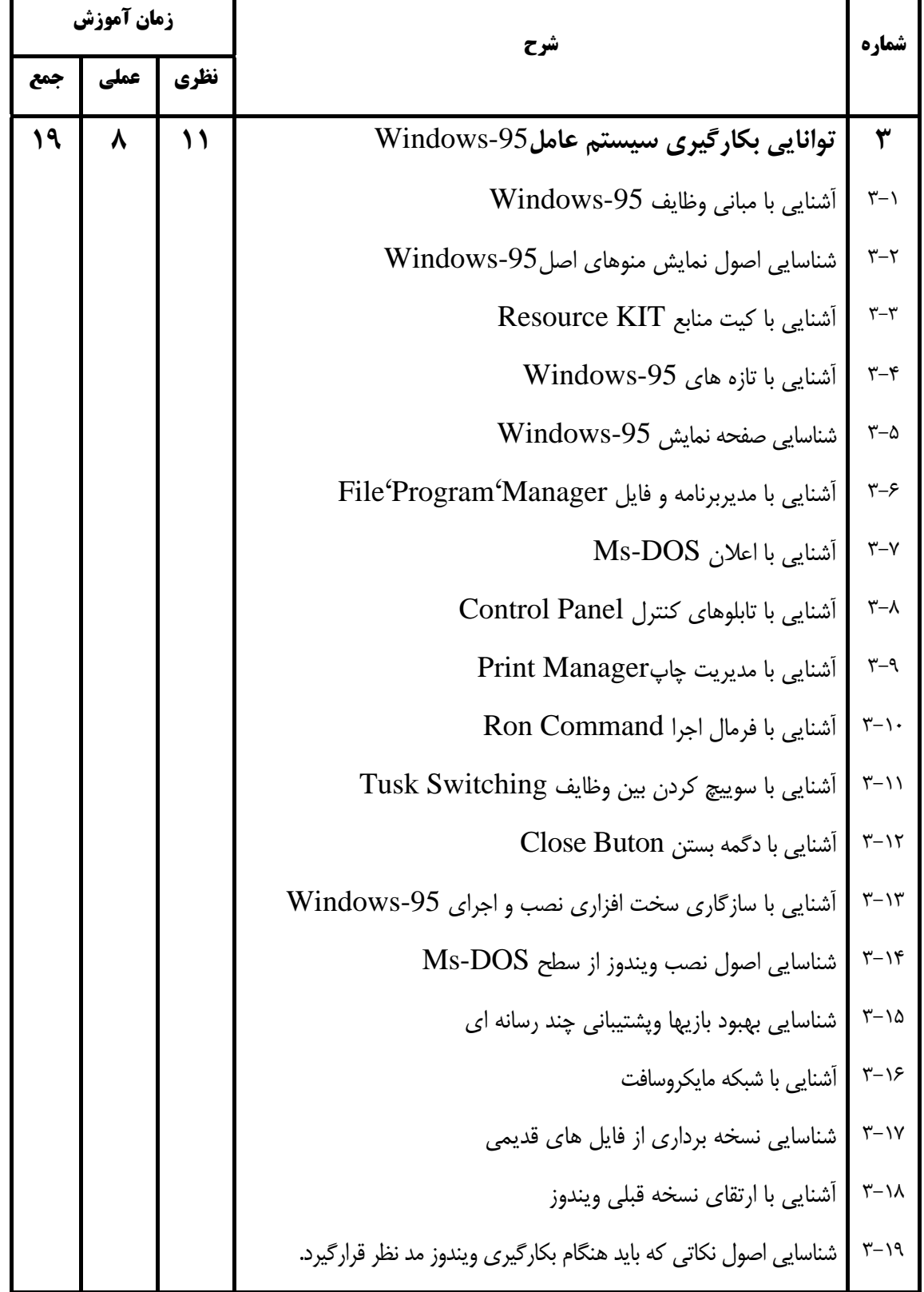

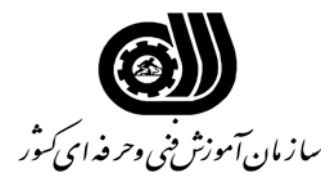

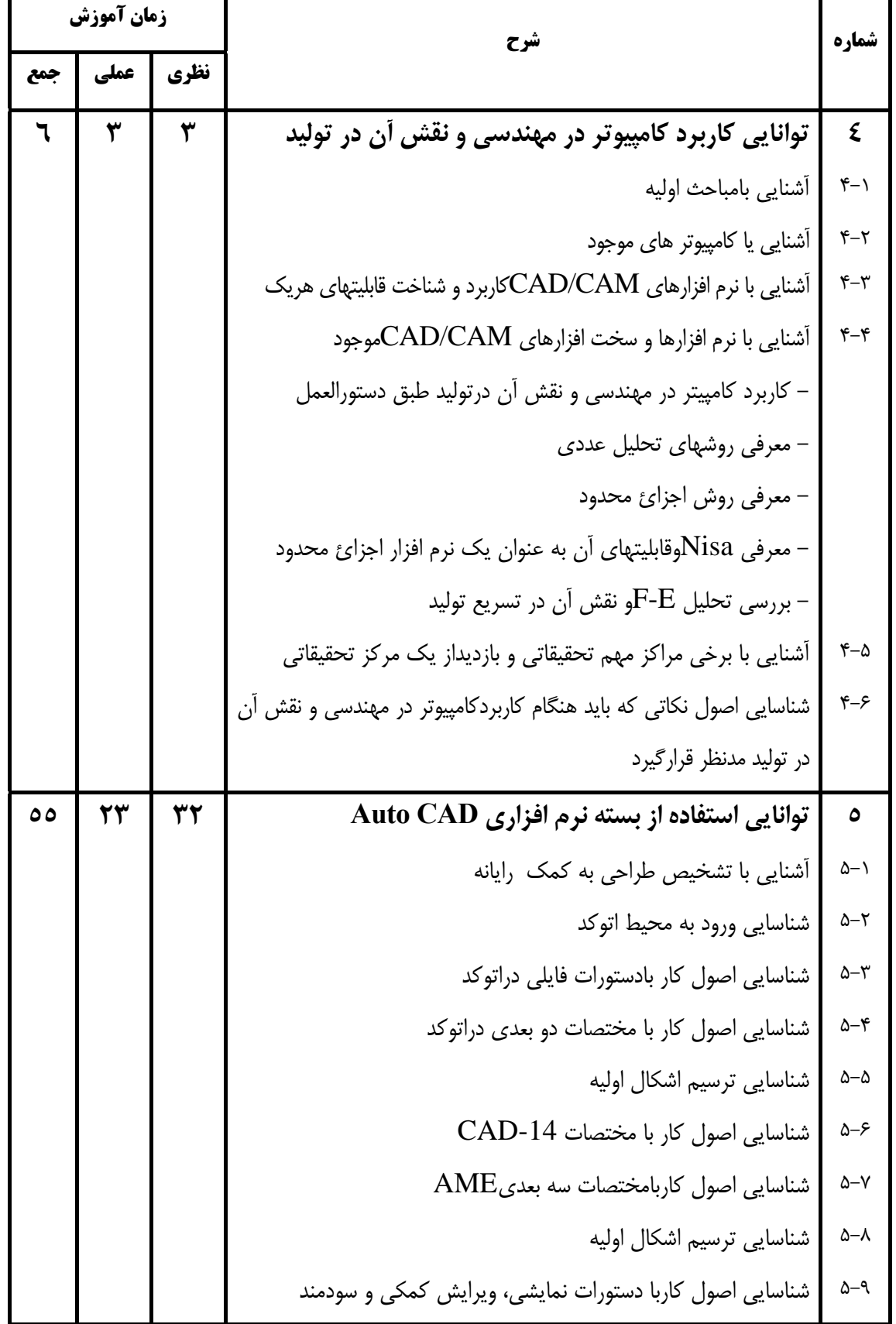

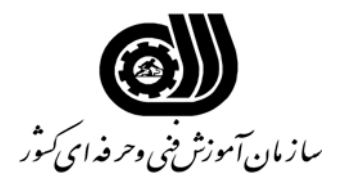

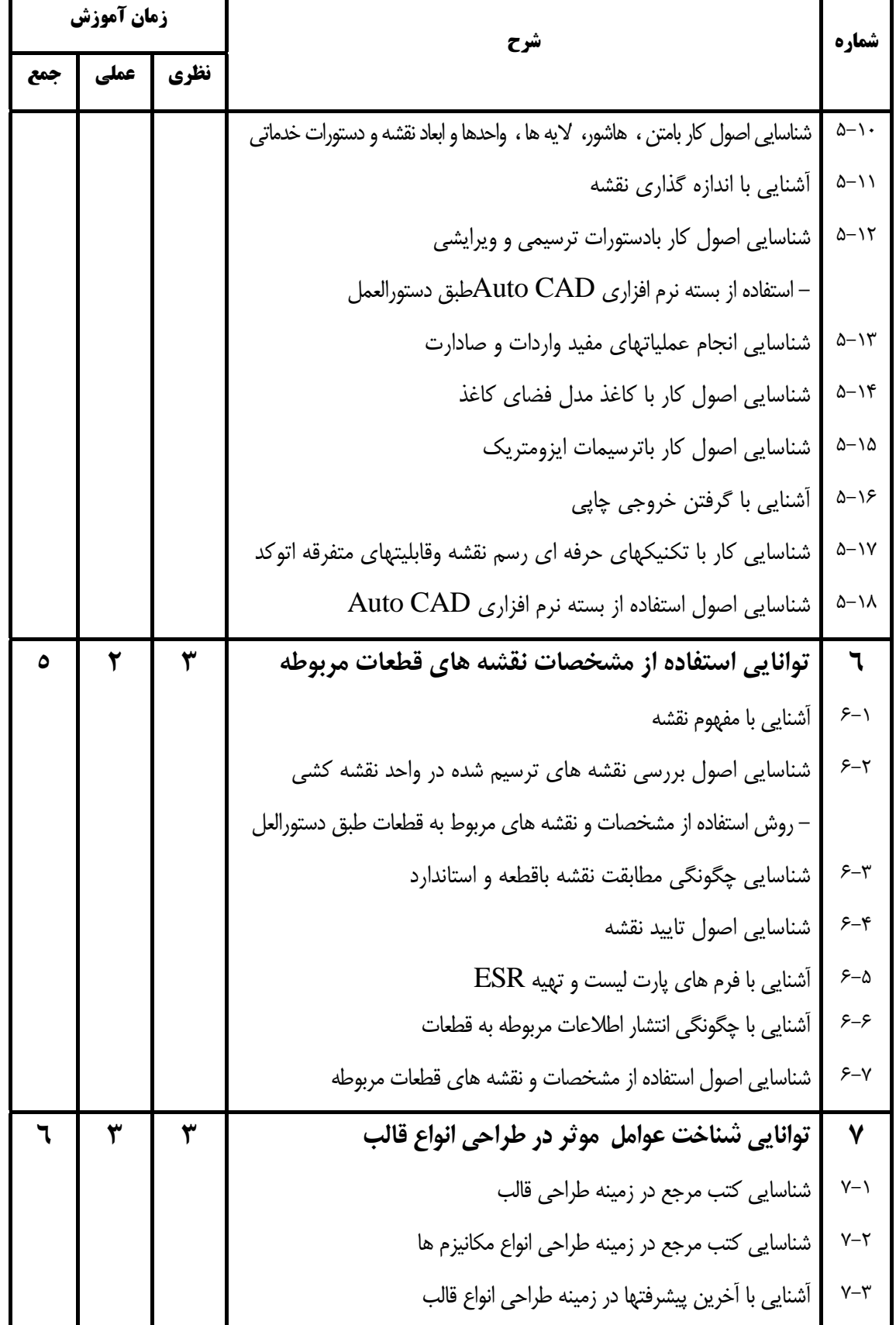

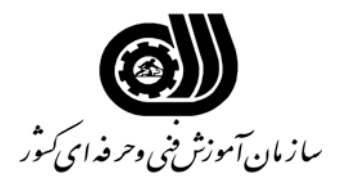

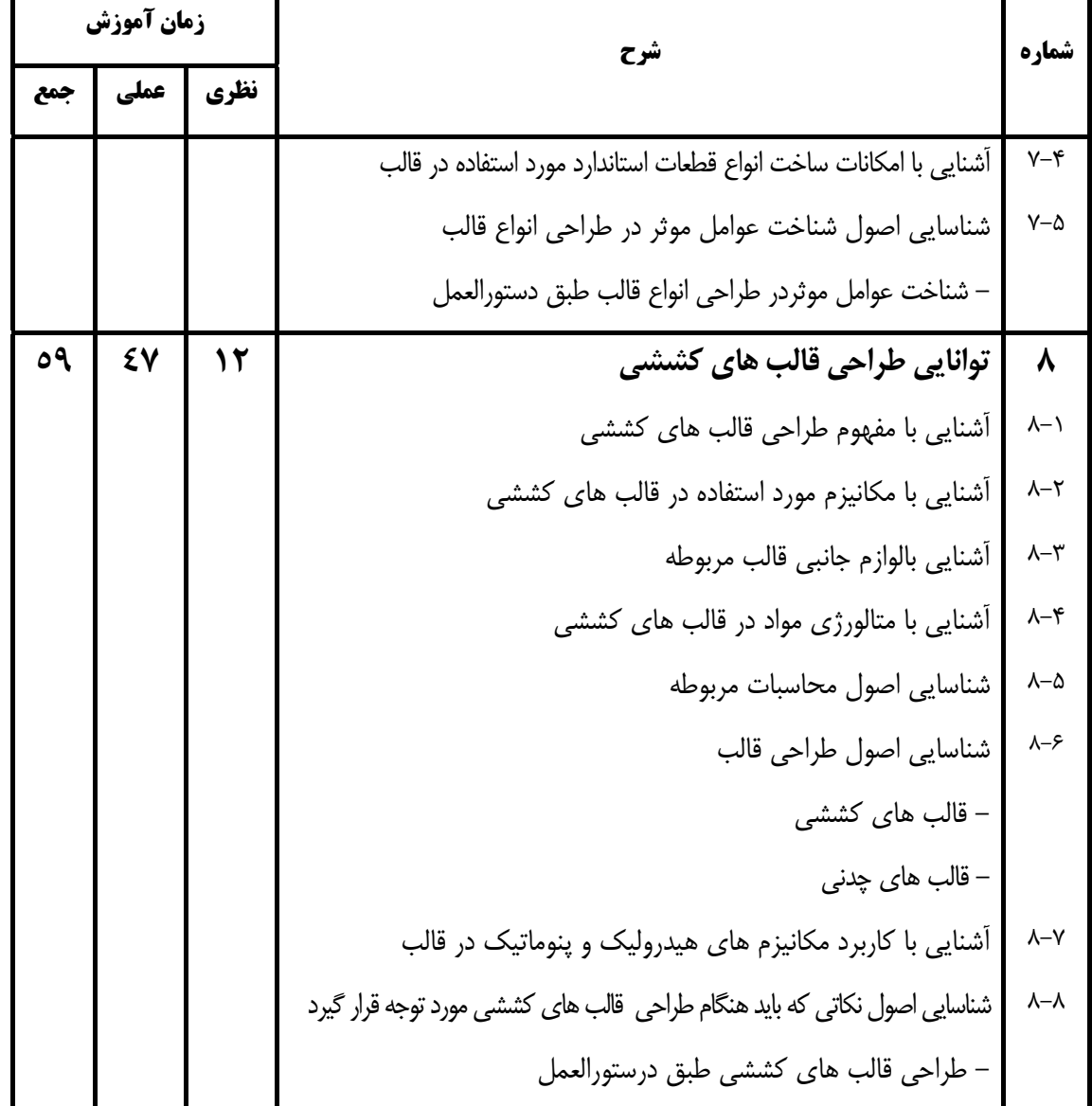

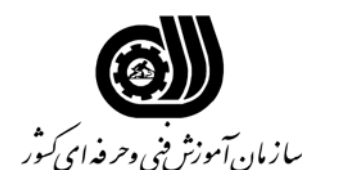

**فهرست استاندارد تجهيزات' ابزار ' مواد و وسايل رسانه اي**

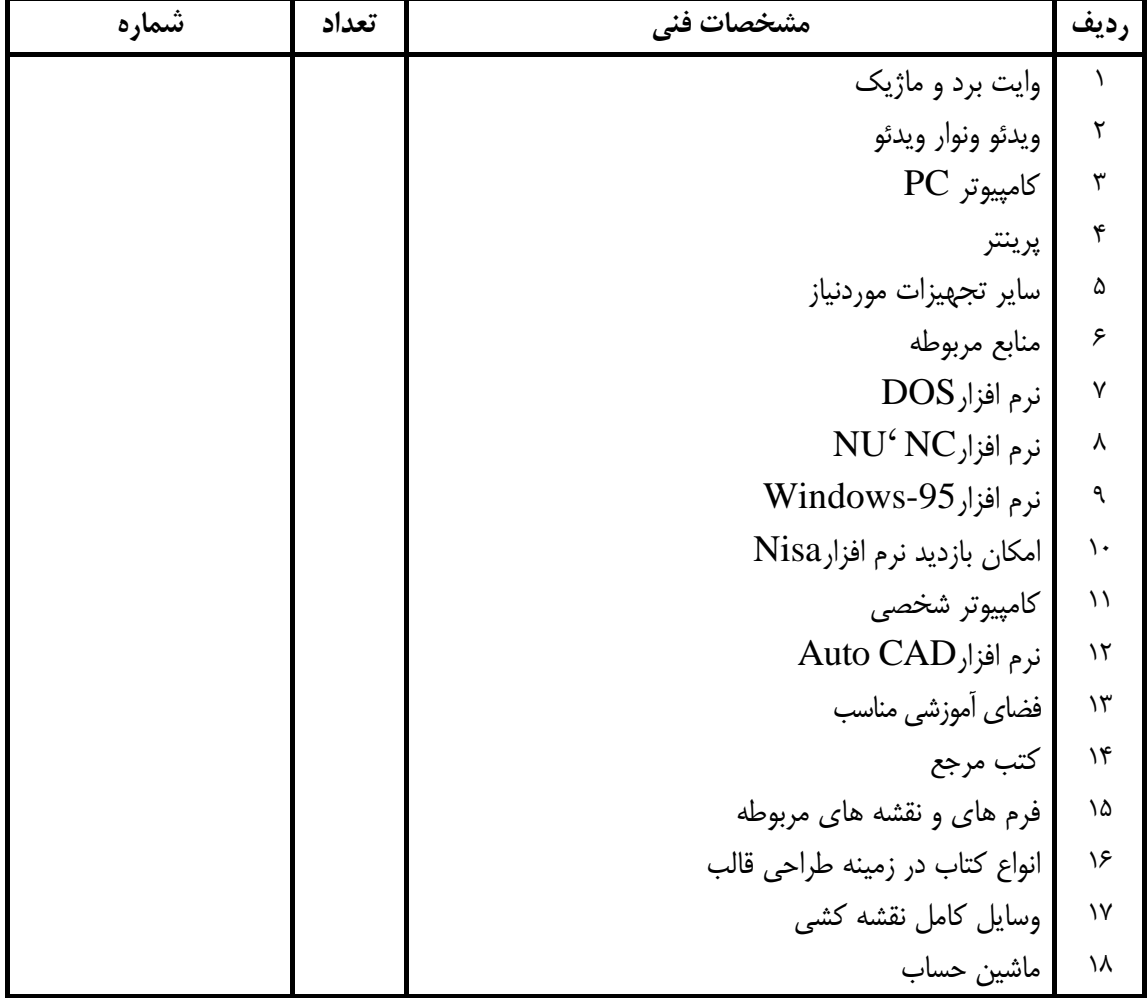